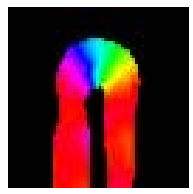

## NCM Capture Software 2.1.0

## Quick start guide

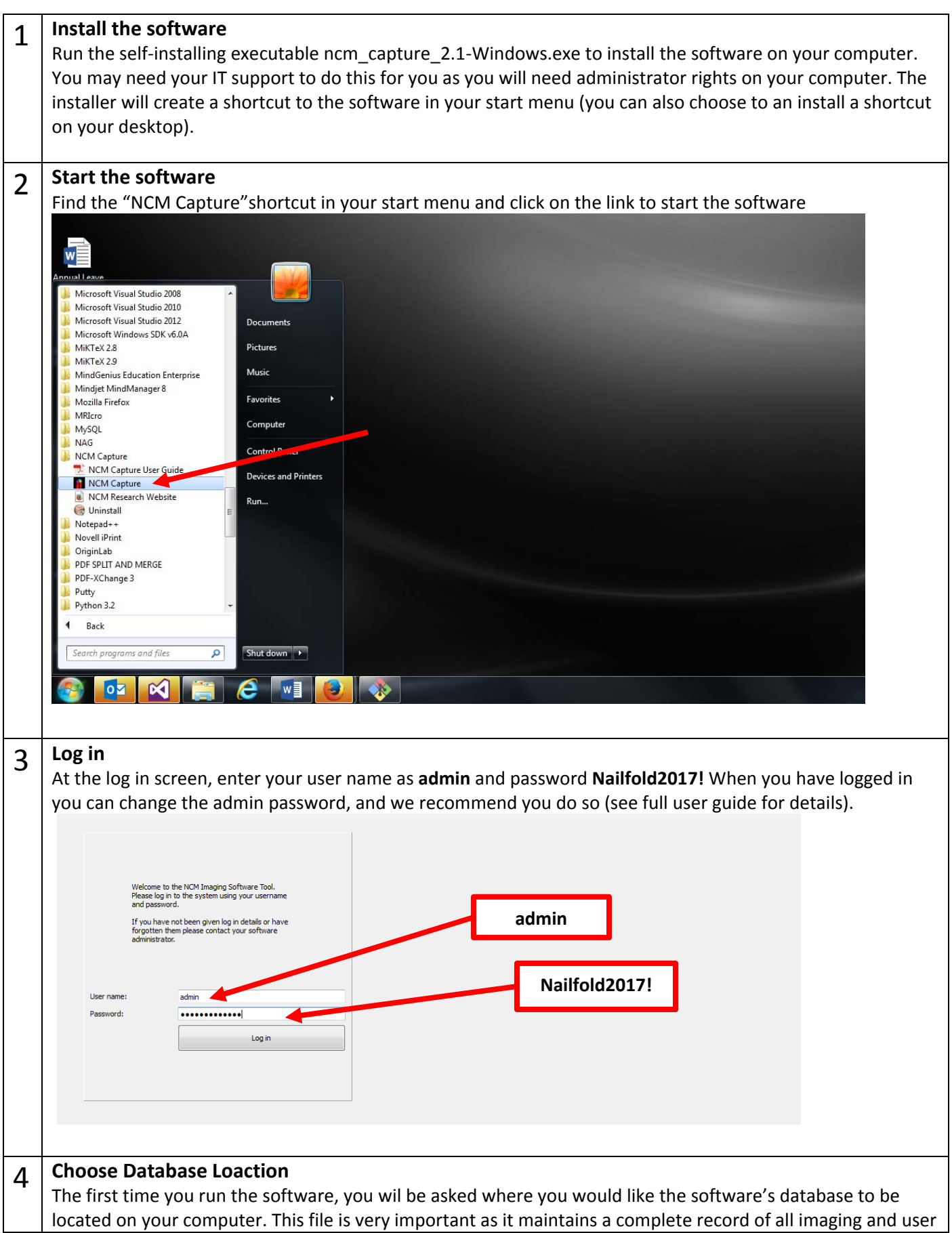

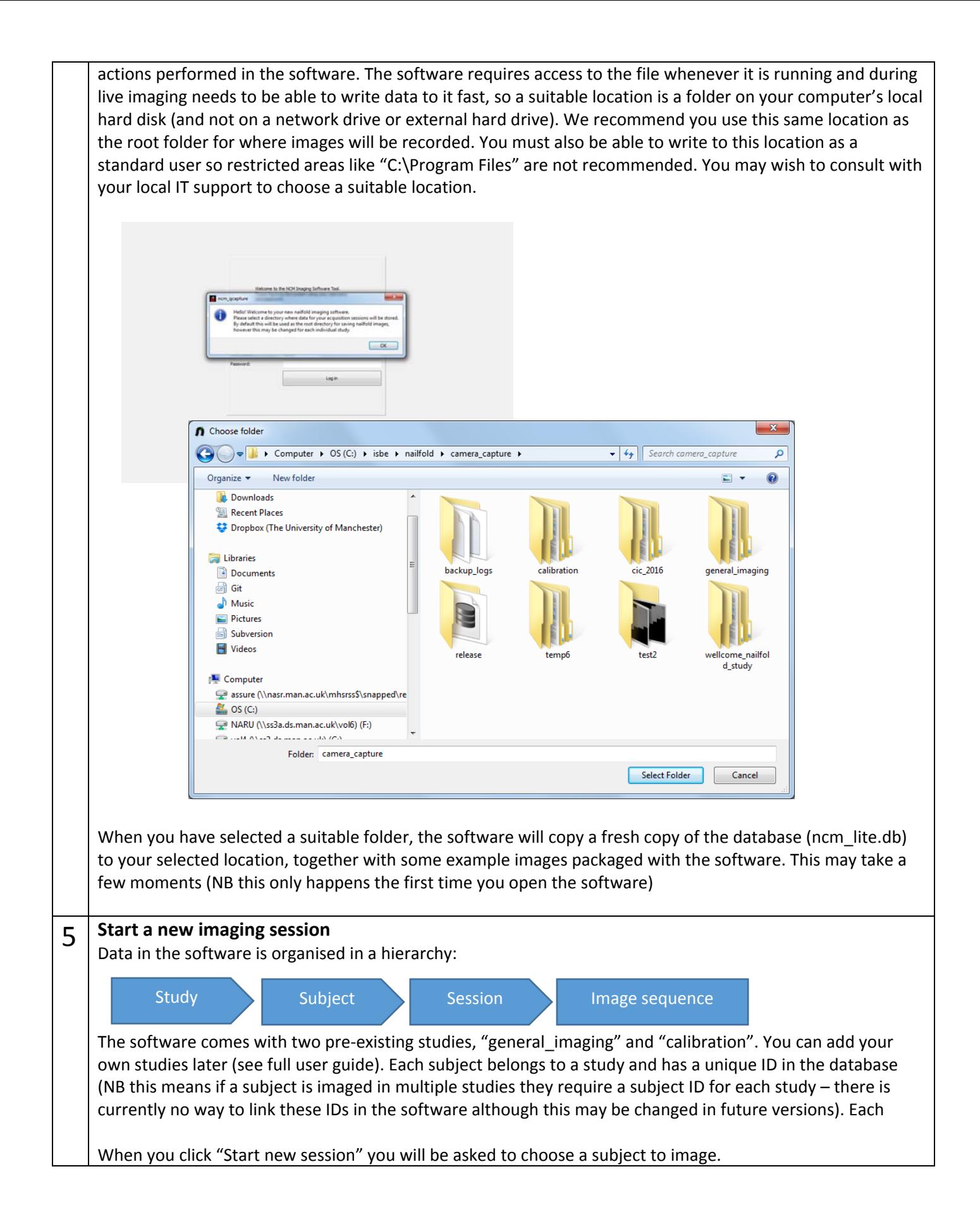

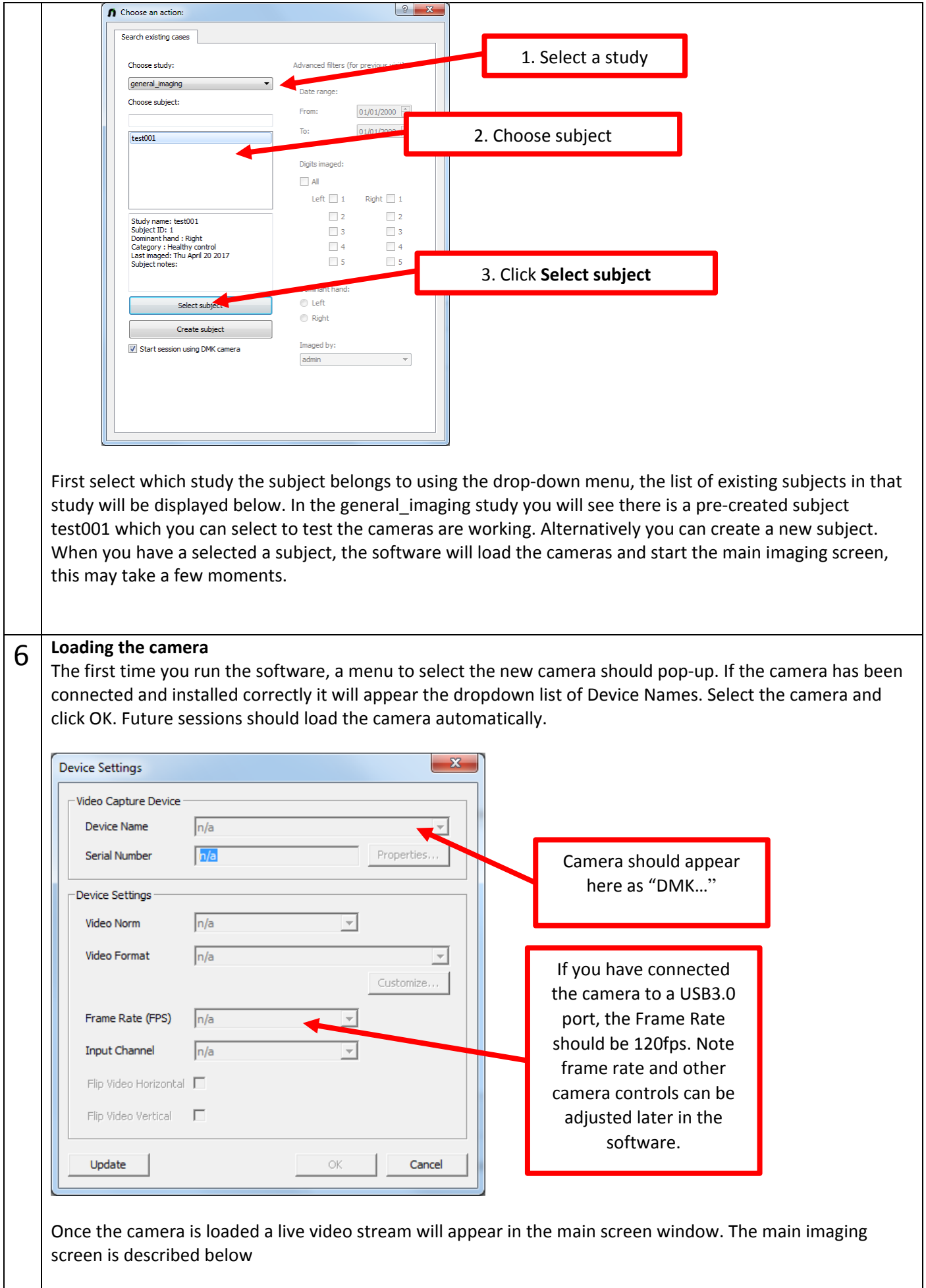

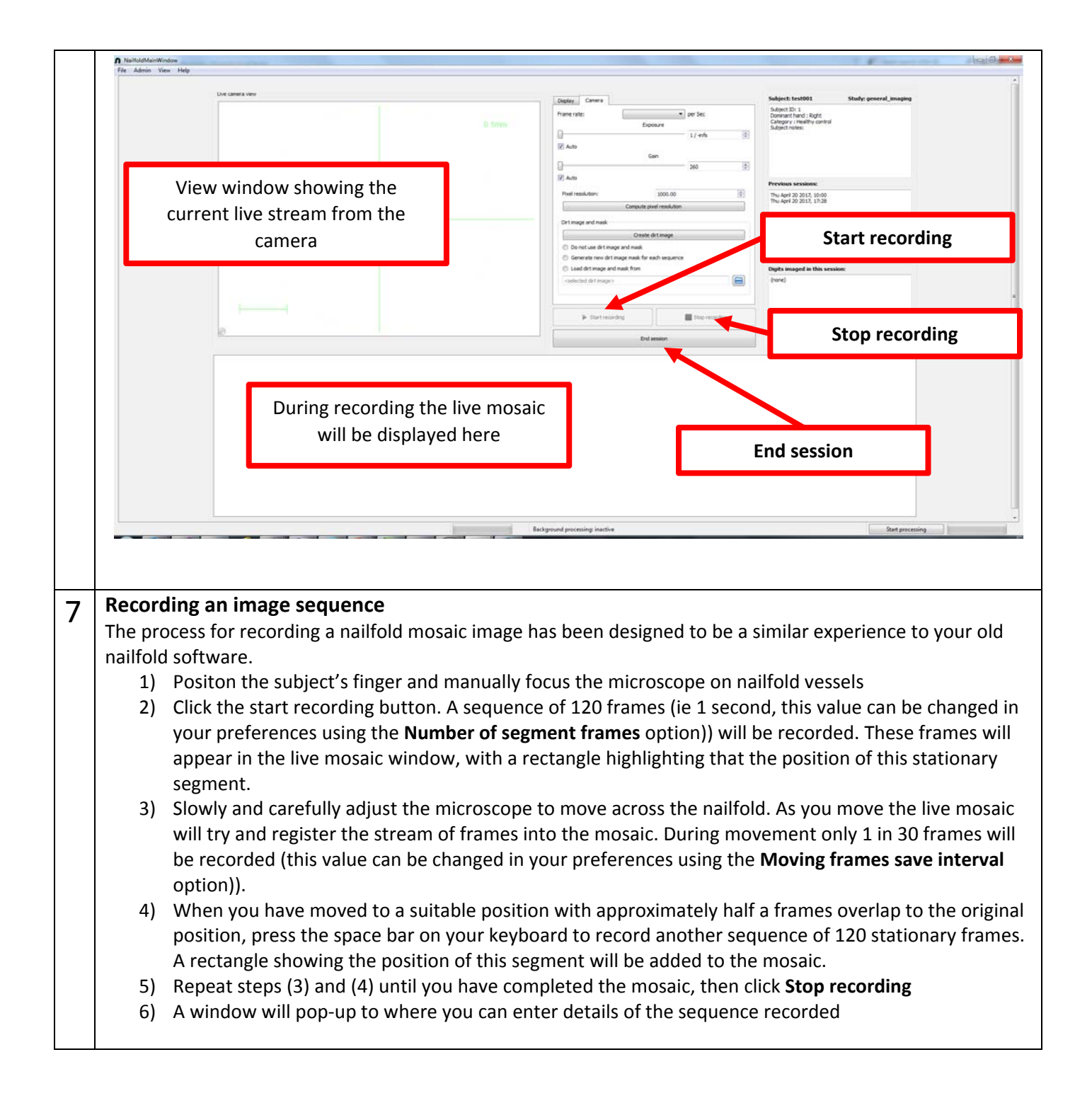

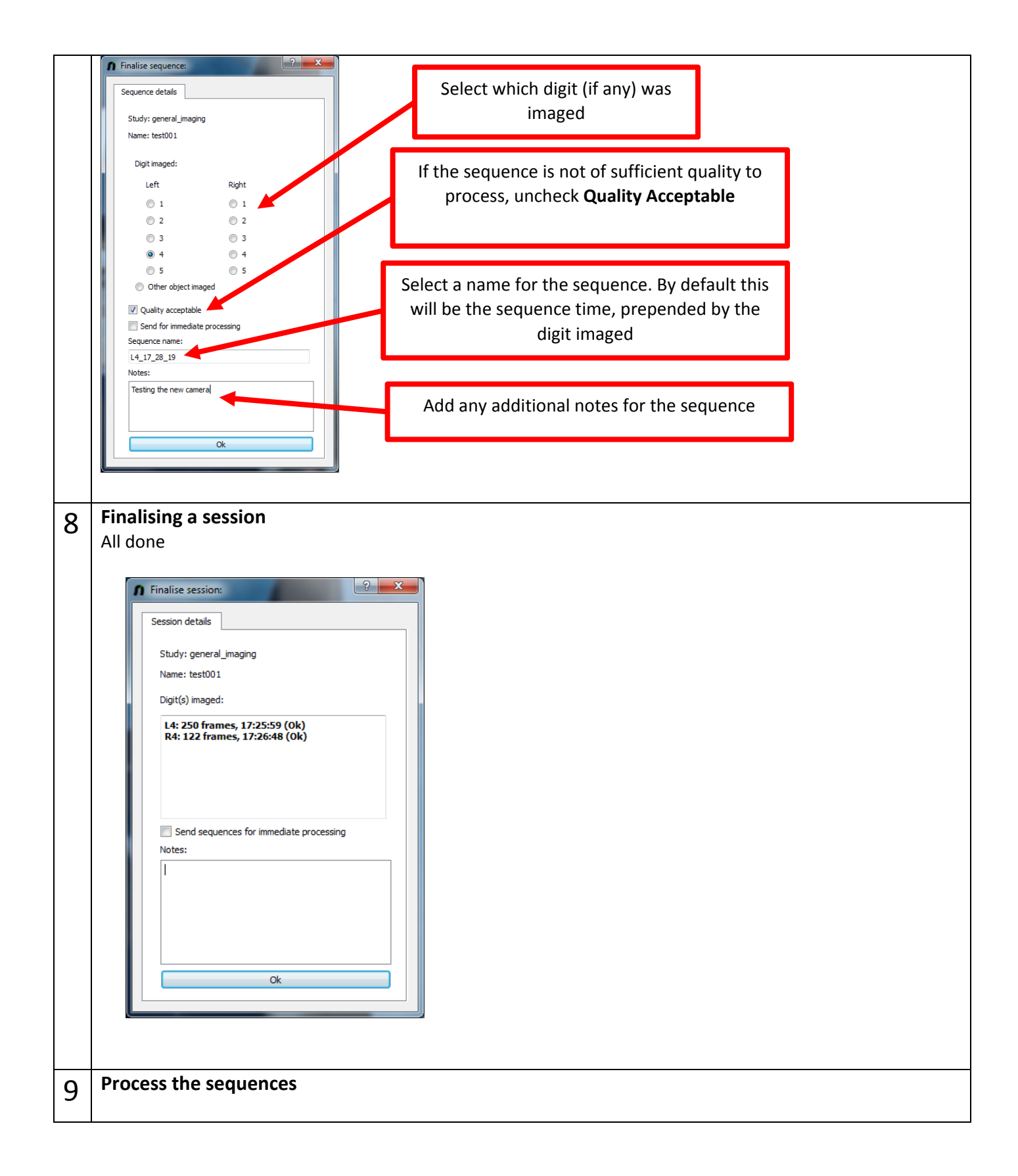

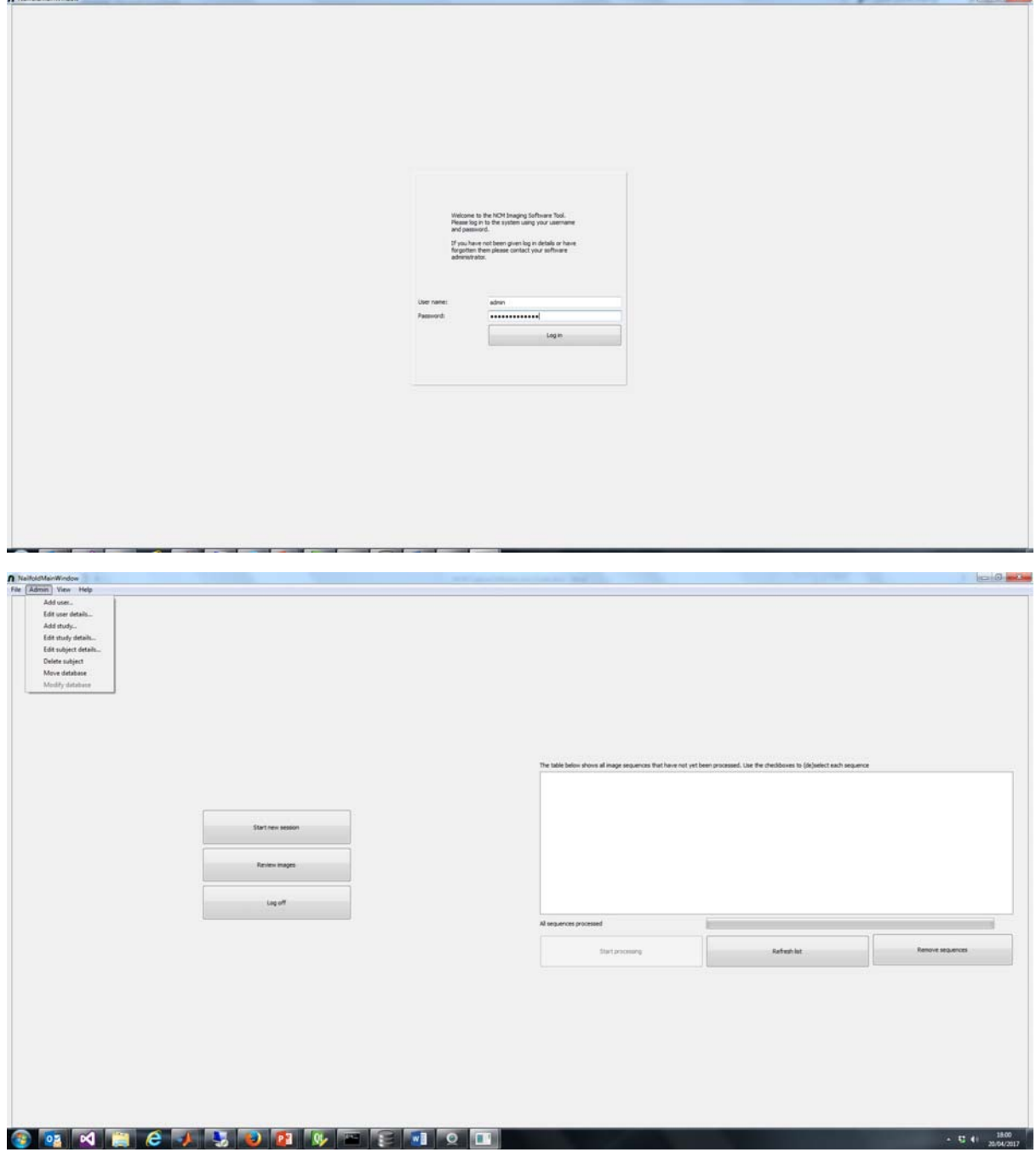

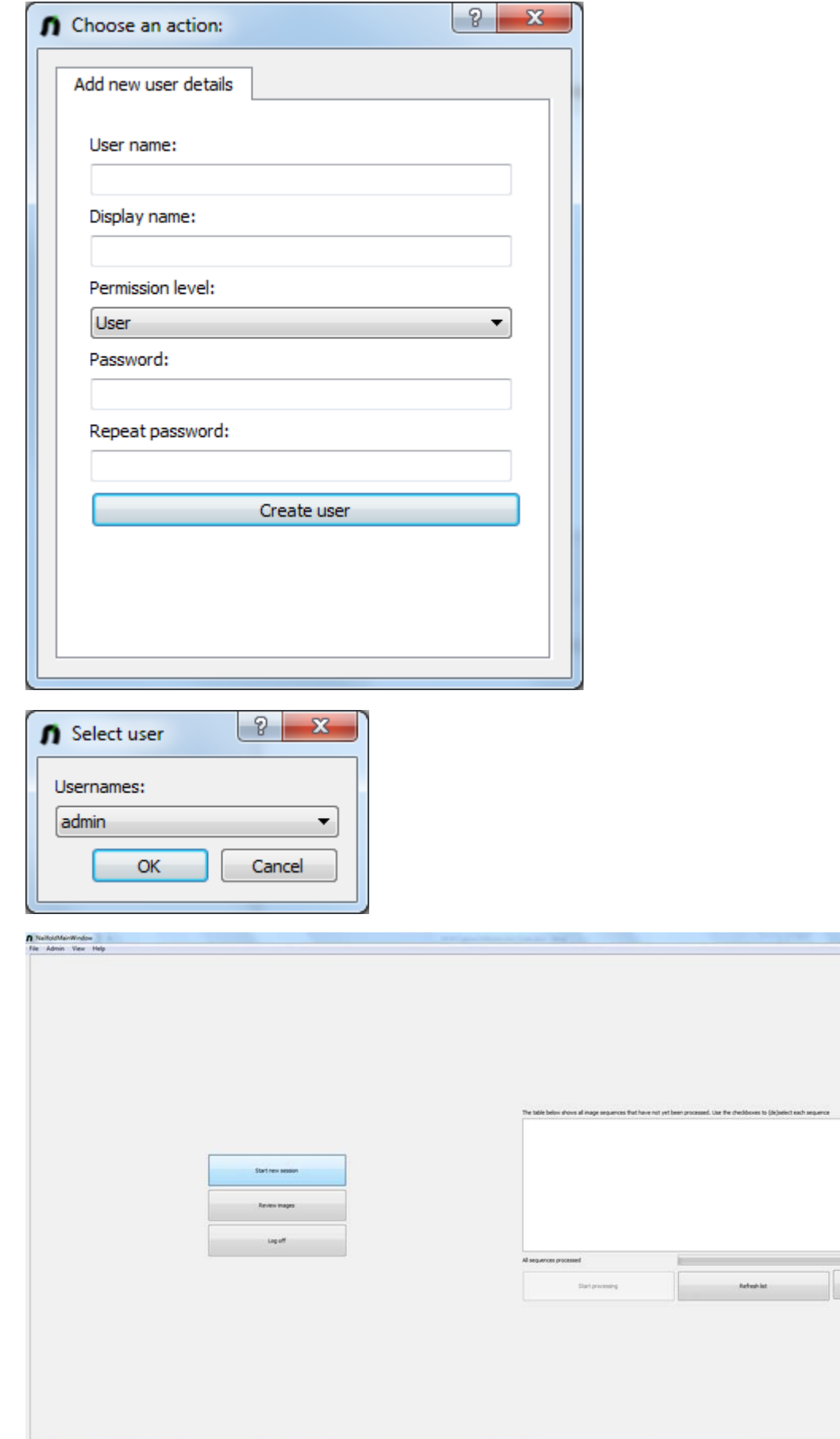

Renove sequences

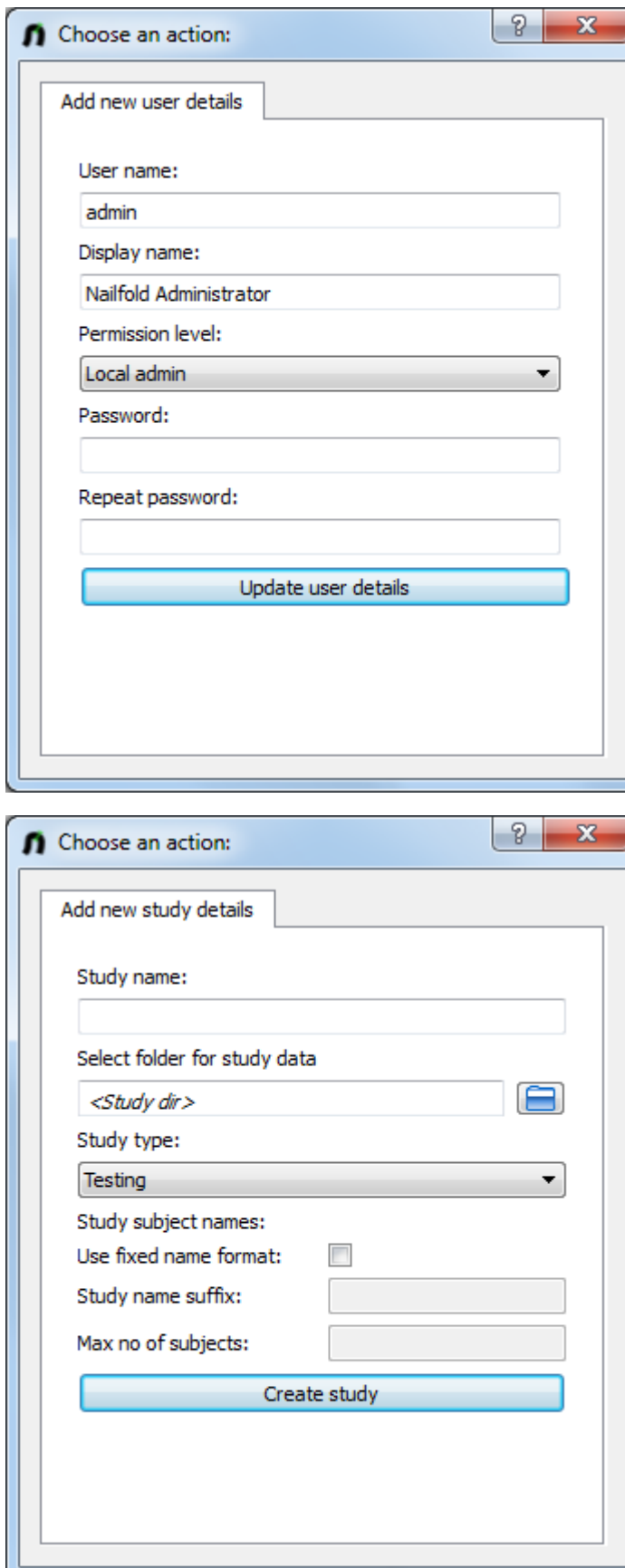

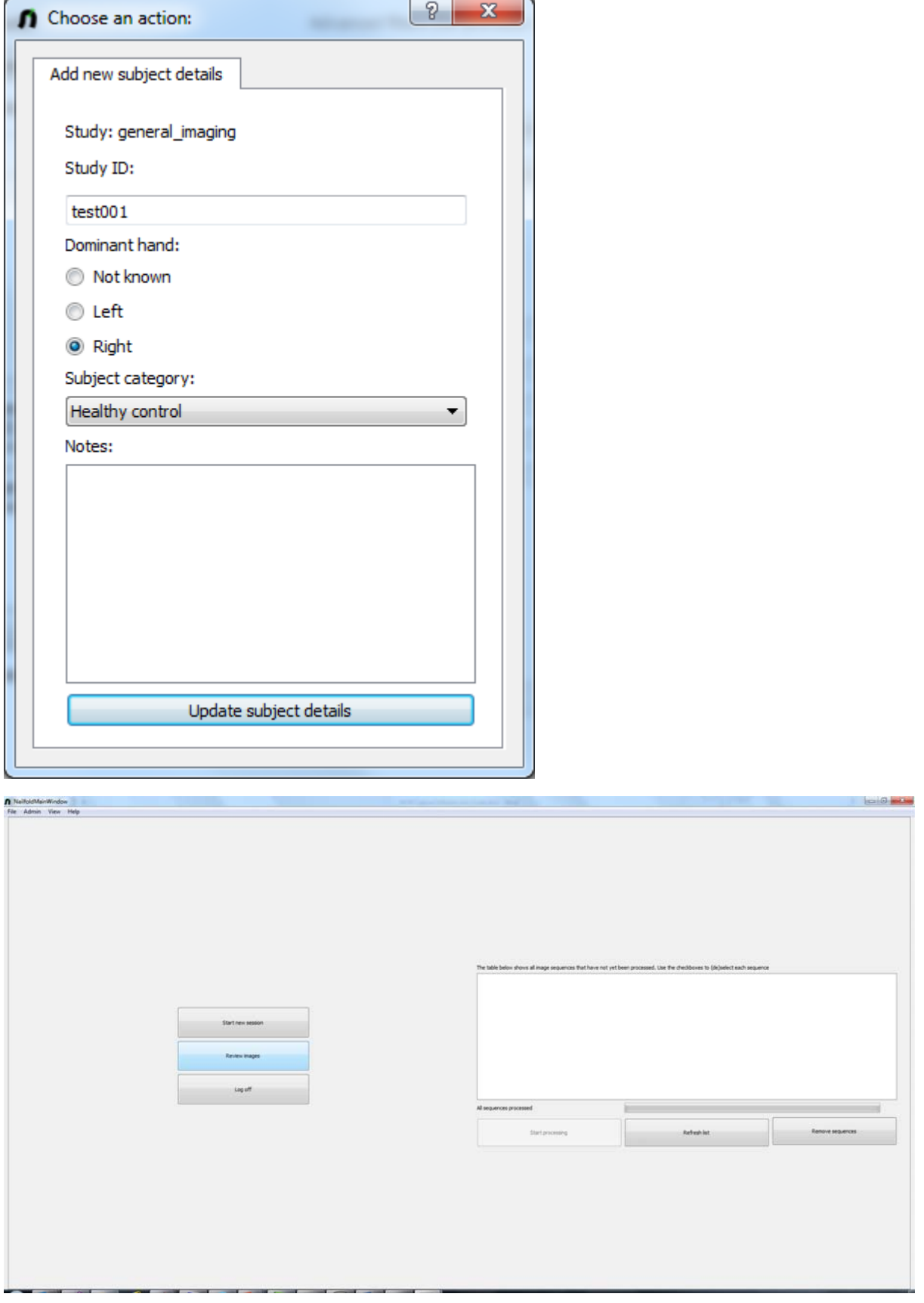

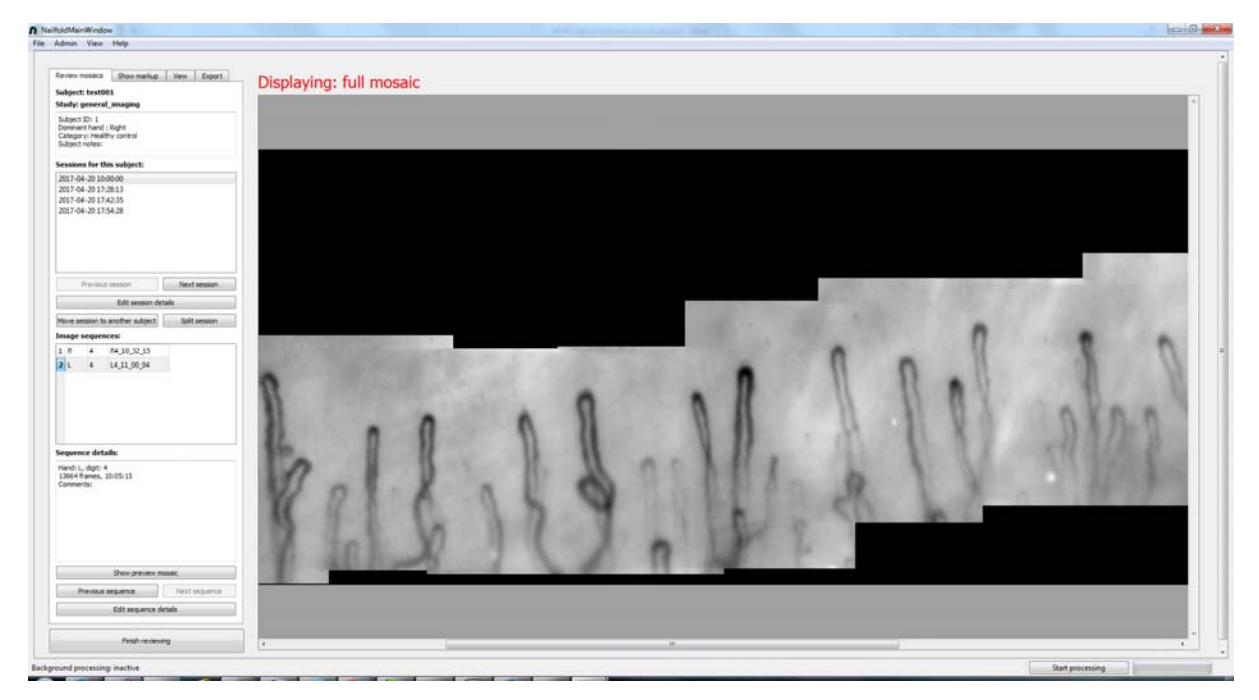

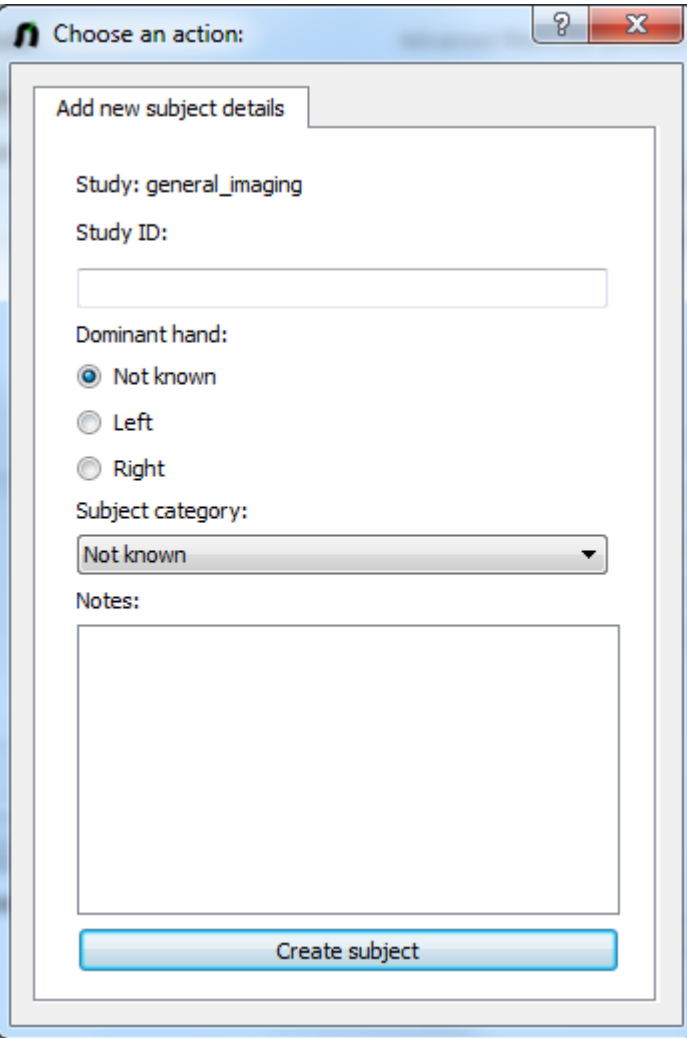

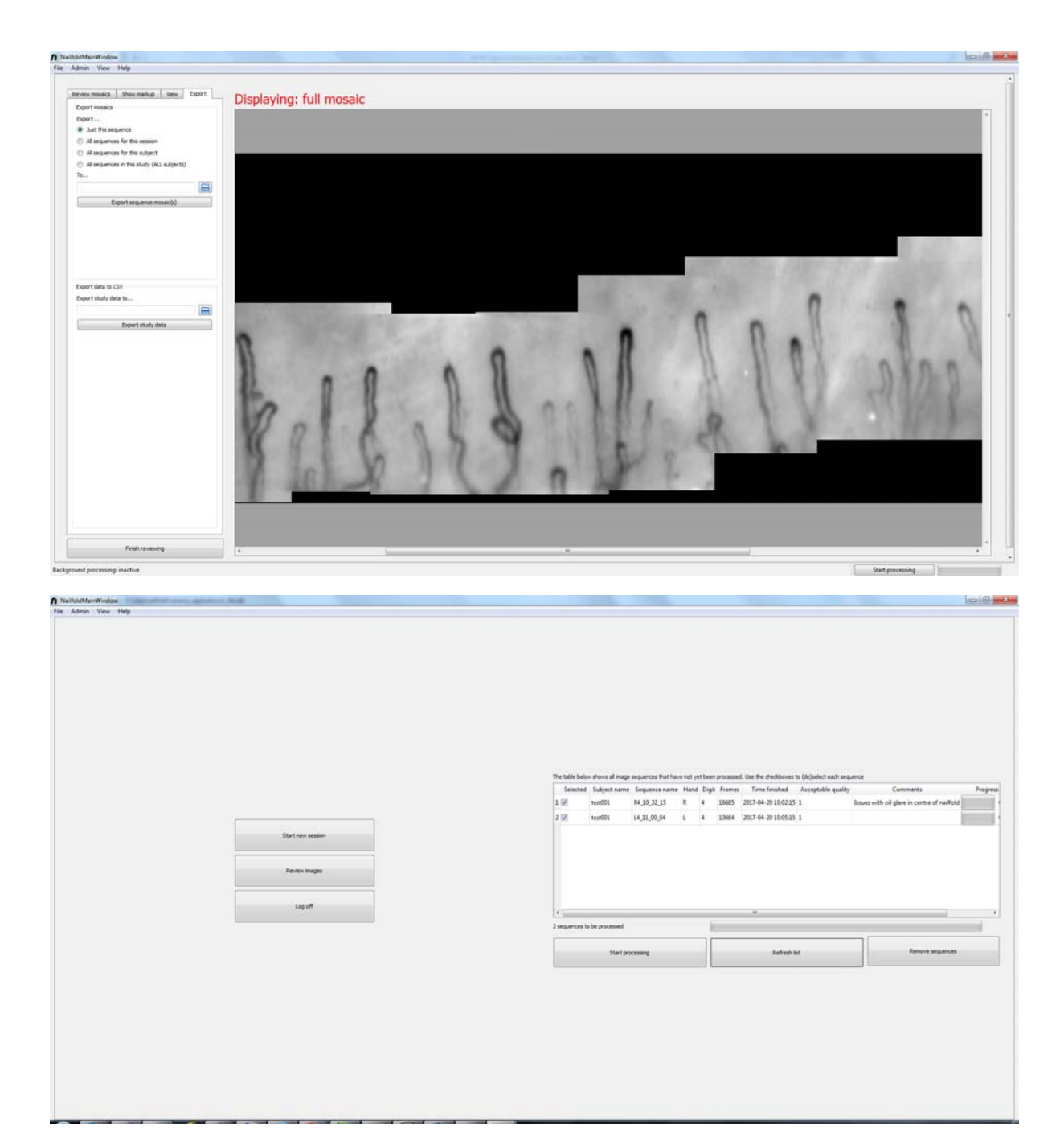

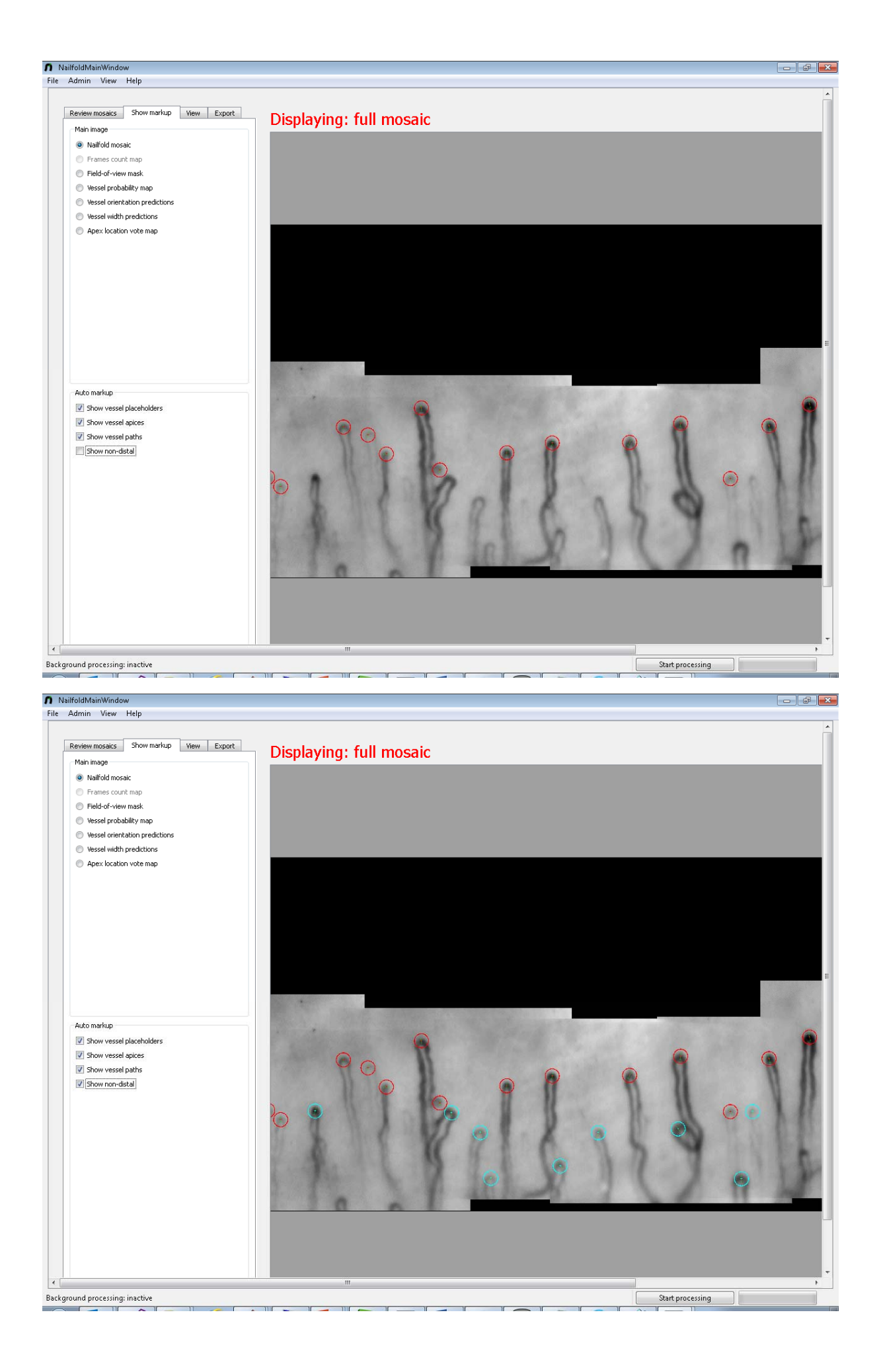

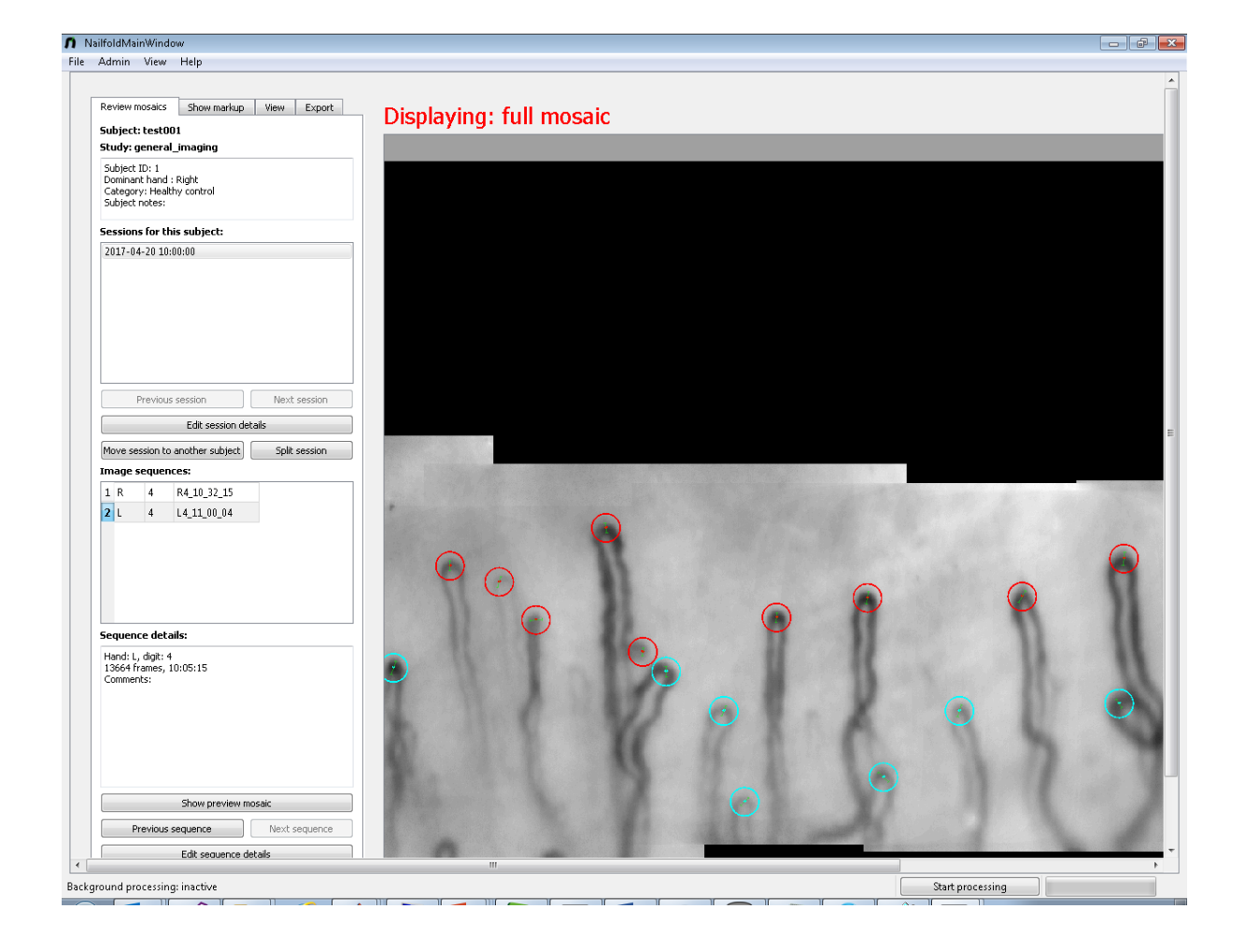